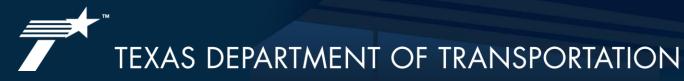

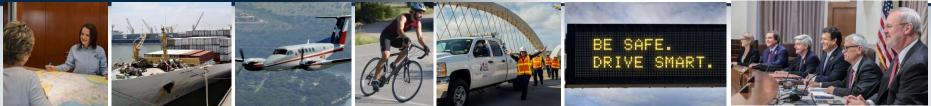

## TRANSPORTATION REINVESTMENT ZONES

How communities can leverage local funds for transportation projects

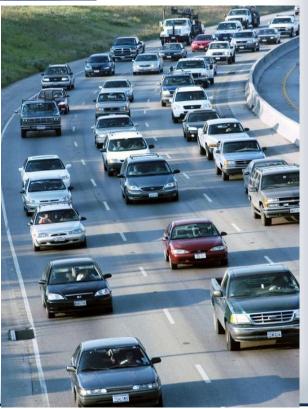

Transportation Governance and Funding Task Force

August 16, 2017

# BACKGROUND: WHAT IS A TRZ ?

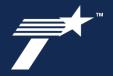

- Transportation Reinvestment Zones are a tool that were created in the 2007 legislative session (Senate Bill 1266) as a value capture method for transportation projects where VC revenues are set aside to finance a project
- Statute Governing Transportation Reinvestment Zones (TRZs):
  - Texas Transportation Code Chapter 222 Sections 106-111
- What exactly is a TRZ:
  - A TRZ is a specific contiguous zone around a planned transportation project that is established as a method to facilitate capture of the property tax increment arising from the planned project
- Currently there are three taxing entities that can create a TRZ in Texas: County, Municipality, and Port Authority/Navigation Districts

### What is a Transportation Reinvestment Zone

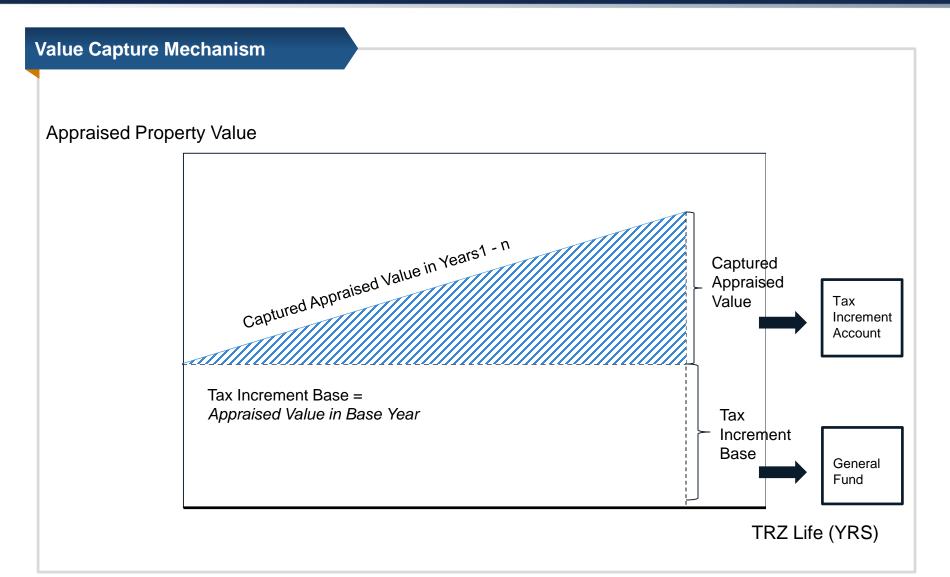

### Hidalgo County TRZ No 2

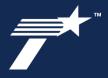

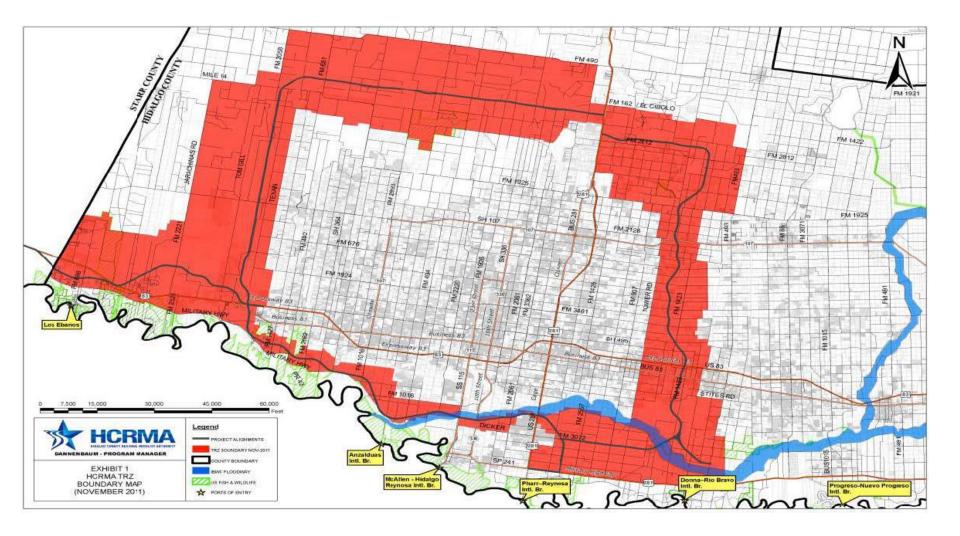

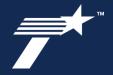

- Why use a TRZ and how to find the appropriate project:
  - Allows a community to capture <u>both existing economic growth as well as expected</u> <u>growth</u> generated from the transportation project.
  - A TRZ can be used in conjunction with other financing mechanism to fund a transportation project.
- TRZ capacity analysis Feasibility Study
  - Overview of the zone, map, zone delineation, parcel listing
  - The netting out of existing properties that would not contribute to the revenues (i.e.: other TIRZ, TIF, abatement agreements, or tax-exempt property)
  - Historical property value growth trend analysis (Appraisal District data)
  - Multiple Economic growth models, i.e. pessimistic, base and optimistic revenue estimate scenarios

### FINANCING

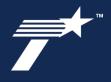

- Can a TRZ finance a transportation project in its entirety?
- A local government with a created TRZ can use the captured funds directly toward a transportation project or as a pledge for a method of financing (for cities and ports that could include bond issuance)
- Tax Increment Bonds
  - Tax increment bonds can have high costs due to ratings when compared to other municipal debt mechanisms
- TxDOT State Infrastructure Bank Loans
  - The SIB program allows borrowers to access capital funds at or lower-than-market interest rates.
  - Work eligible for the program's funding includes: planning and preliminary studies; feasibility, economical and environmental studies; right of way acquisition; surveying; appraisal and testing; utility relocation; engineering and design; construction; inspection and construction engineering.

# IMPLEMENTATION PROCESS

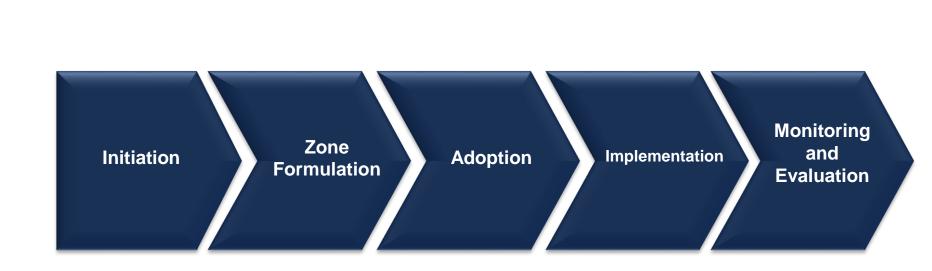

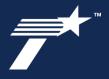

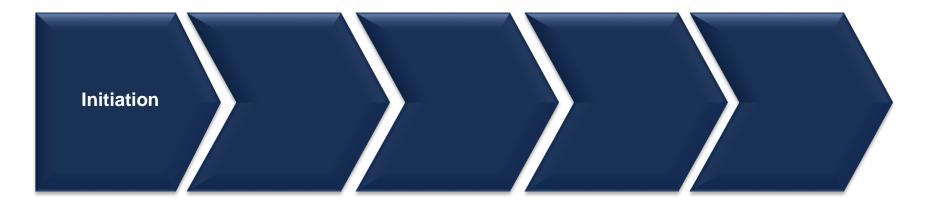

### Initiation:

- Project identification
- Preliminary feasibility analysis/ Research of property values under consideration
- Developing stakeholder relations

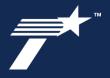

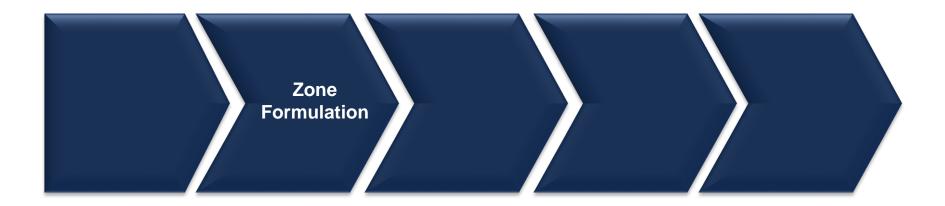

#### **Zone Formulation:**

- Define boundaries, zones, parcels
- Establish benchmark year for tax increment collection
- Refine feasibility study

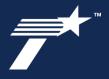

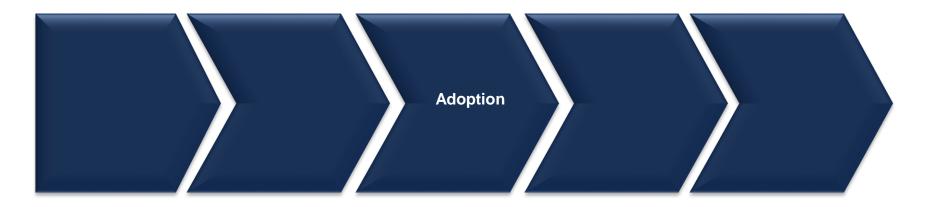

### Adoption:

- Public hearings 30 days before proposed adoption, and 7 days notice before the hearing
- Ordinance (Municipal TRZ)

or

- Order of the Commissioner's Court (County TRZ)

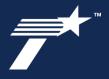

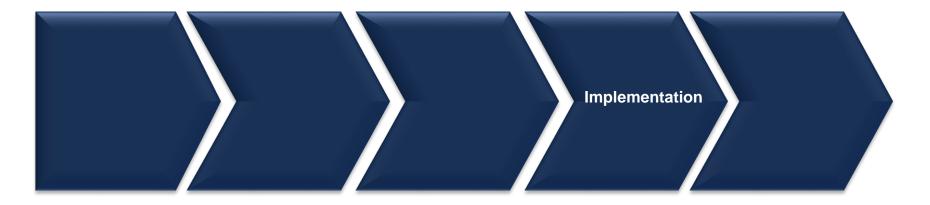

#### Implementation:

- Determination of TRZ financing aspects
- Establish mechanisms for funding/partnerships

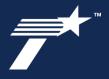

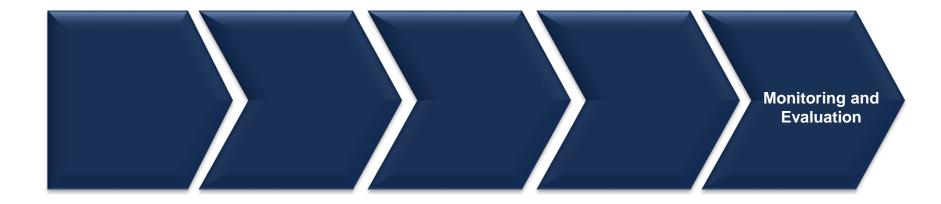

#### **Monitoring and Evaluation:**

- Establish monitoring of TRZ to optimize revenue and payment streams
- Monitor estimated increment revenue vs. actual

# CONTACT INFORMATION

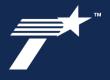

To learn more about funding options for Local Governments, visit:

### www.TxDOT.gov

Julie De Hoyos Julie.Dehoyos@txdot.gov (o): 713-802-5114 (c): 512-923-9518

# THANK YOU